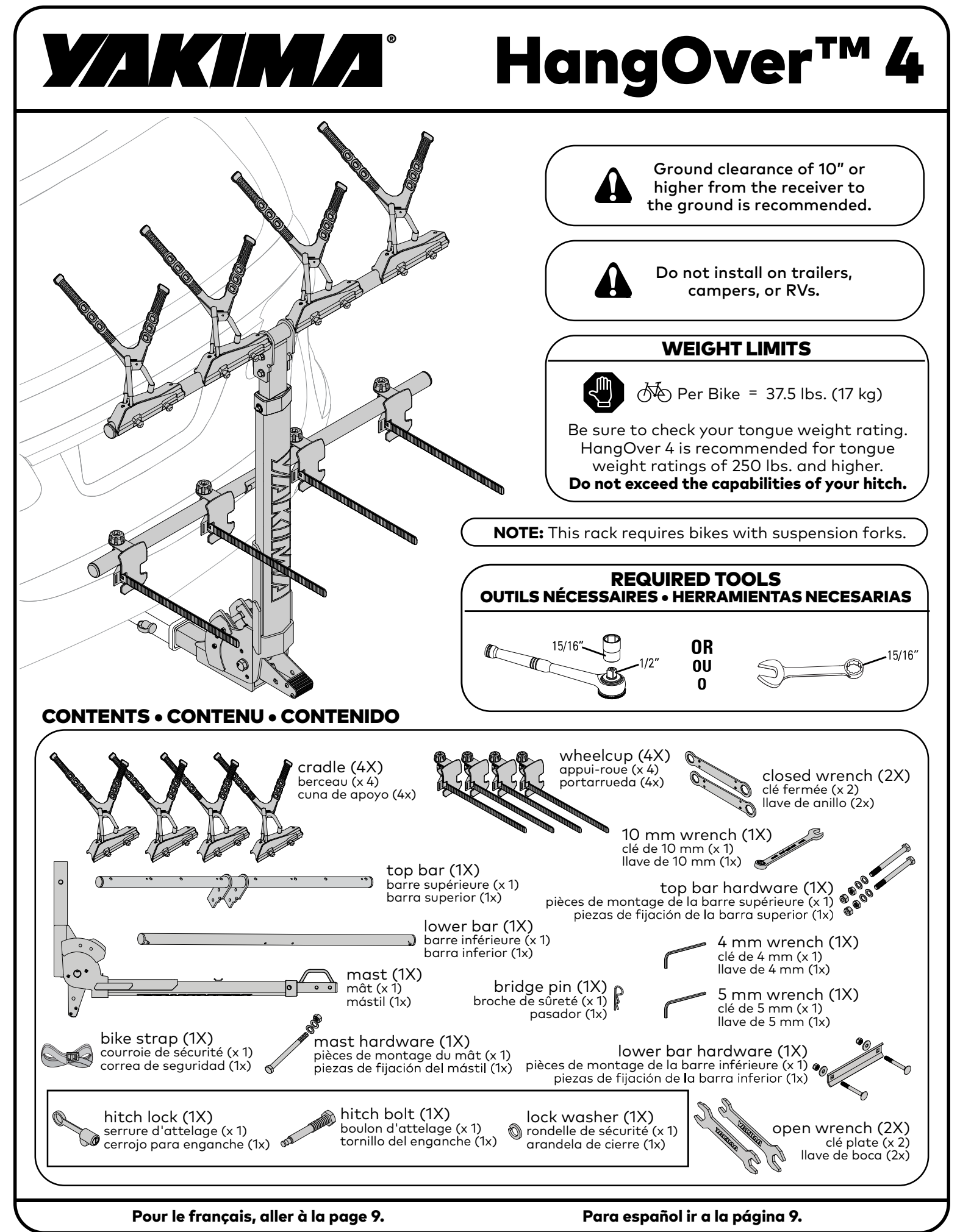

Instruction #1035922G-Page 1 of 14

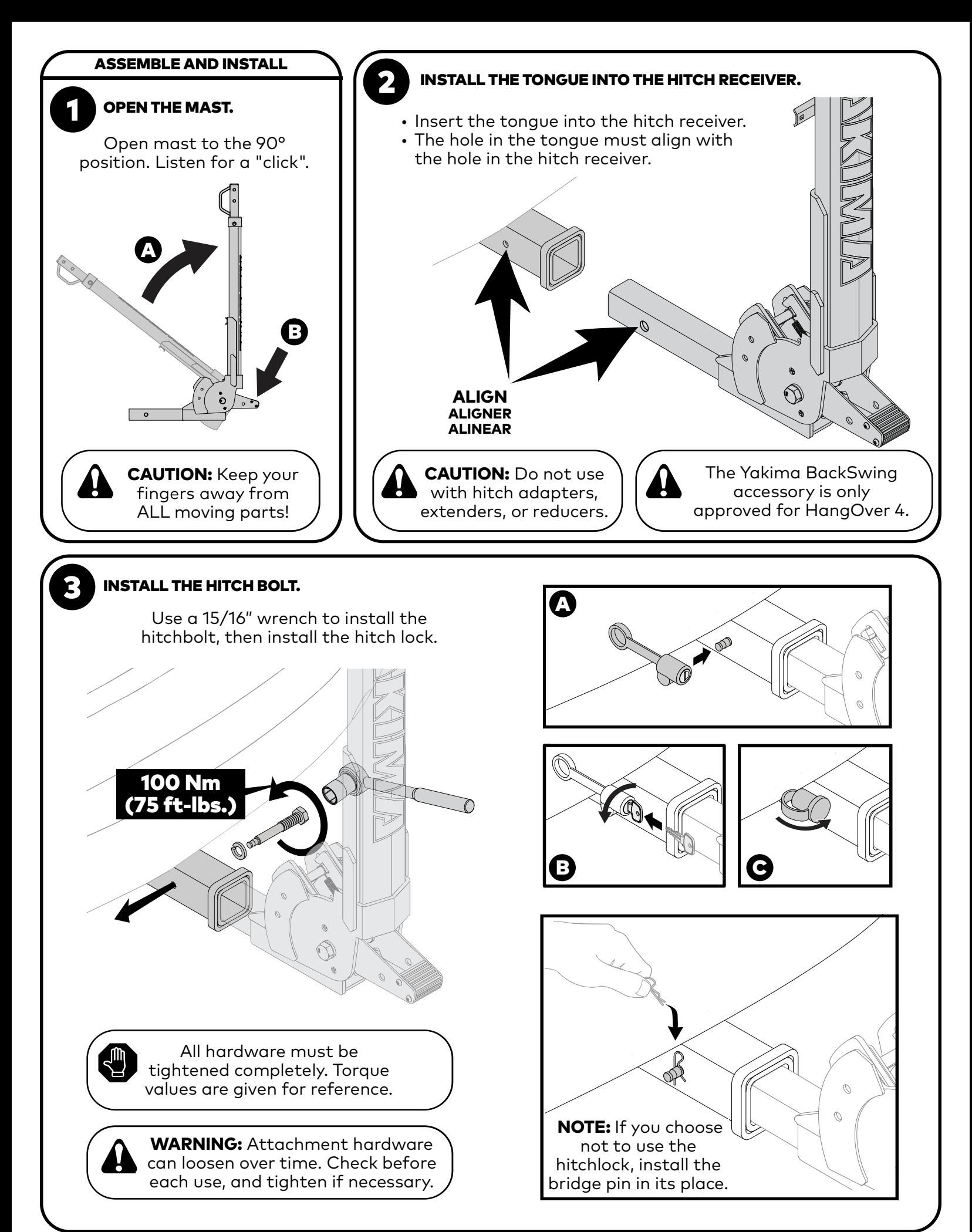

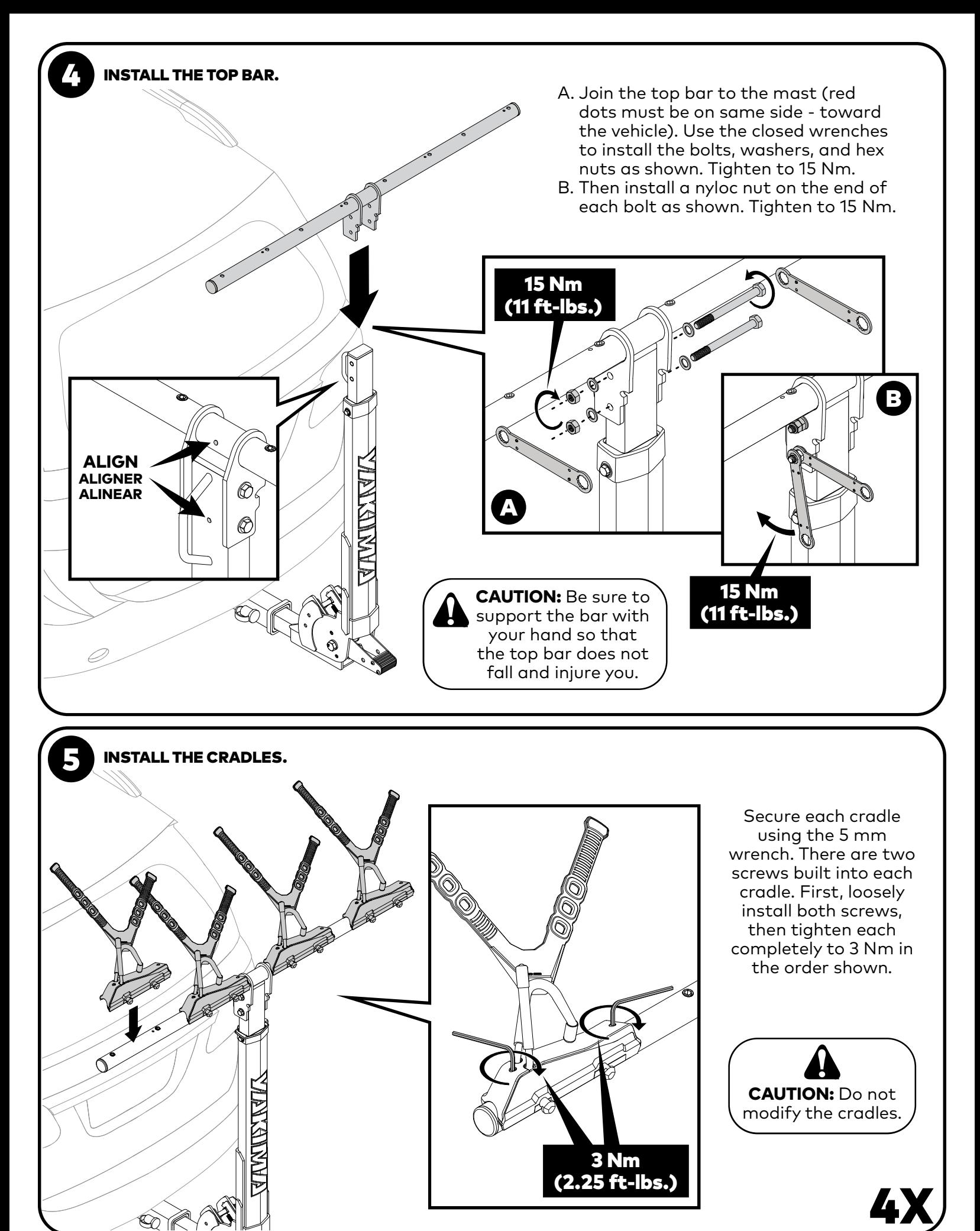

Instruction #1035922G-Page 3 of 14

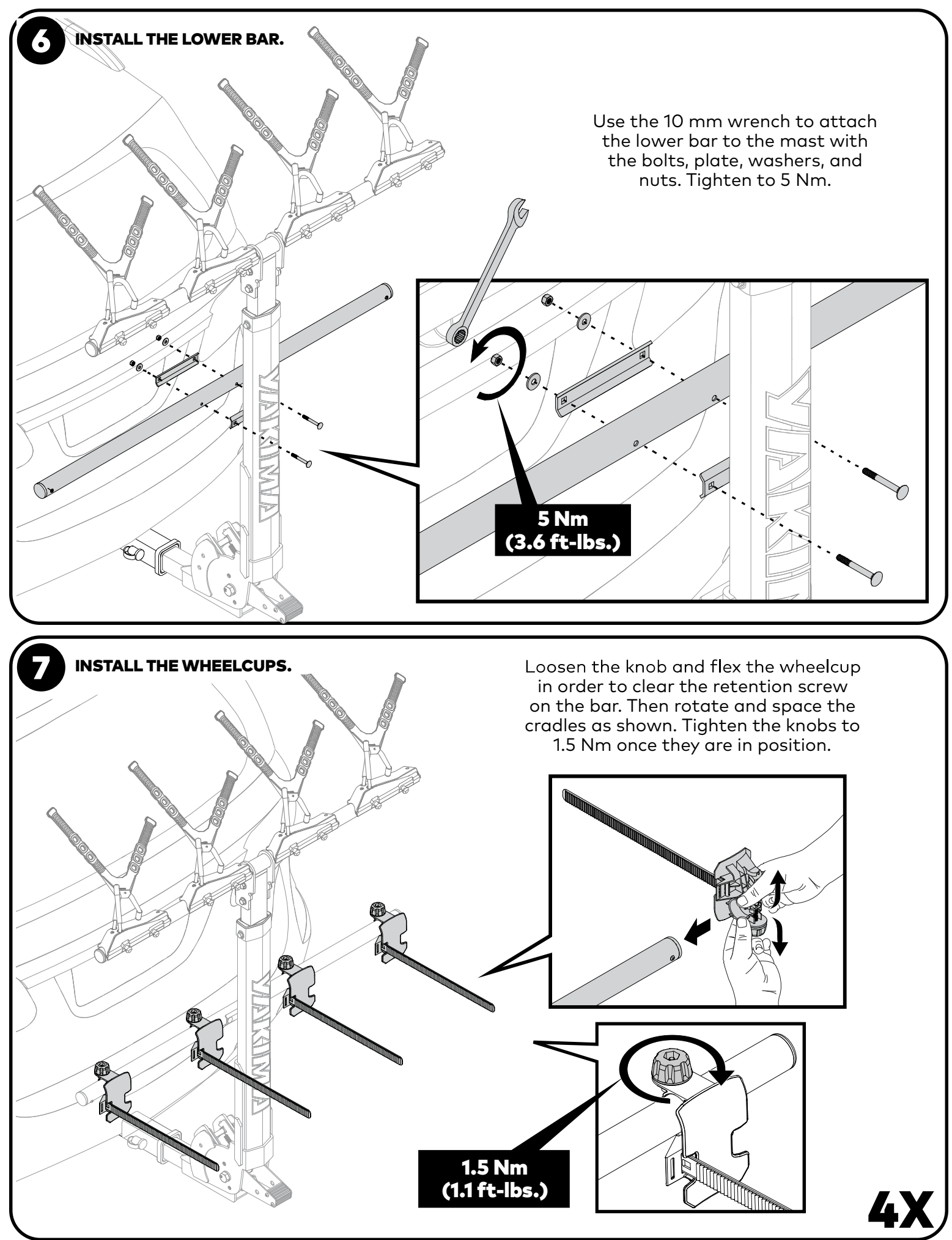

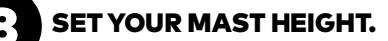

There are two height positions to select from. Choose the higher position for maximum ground clearance or any hitch mounted 16" (40.6 cm) or less from the ground. Use the open wrenches to loosen and remove the mast hardware. Raise the mast and reinstall the hardware. Tighten to 10 Nm.

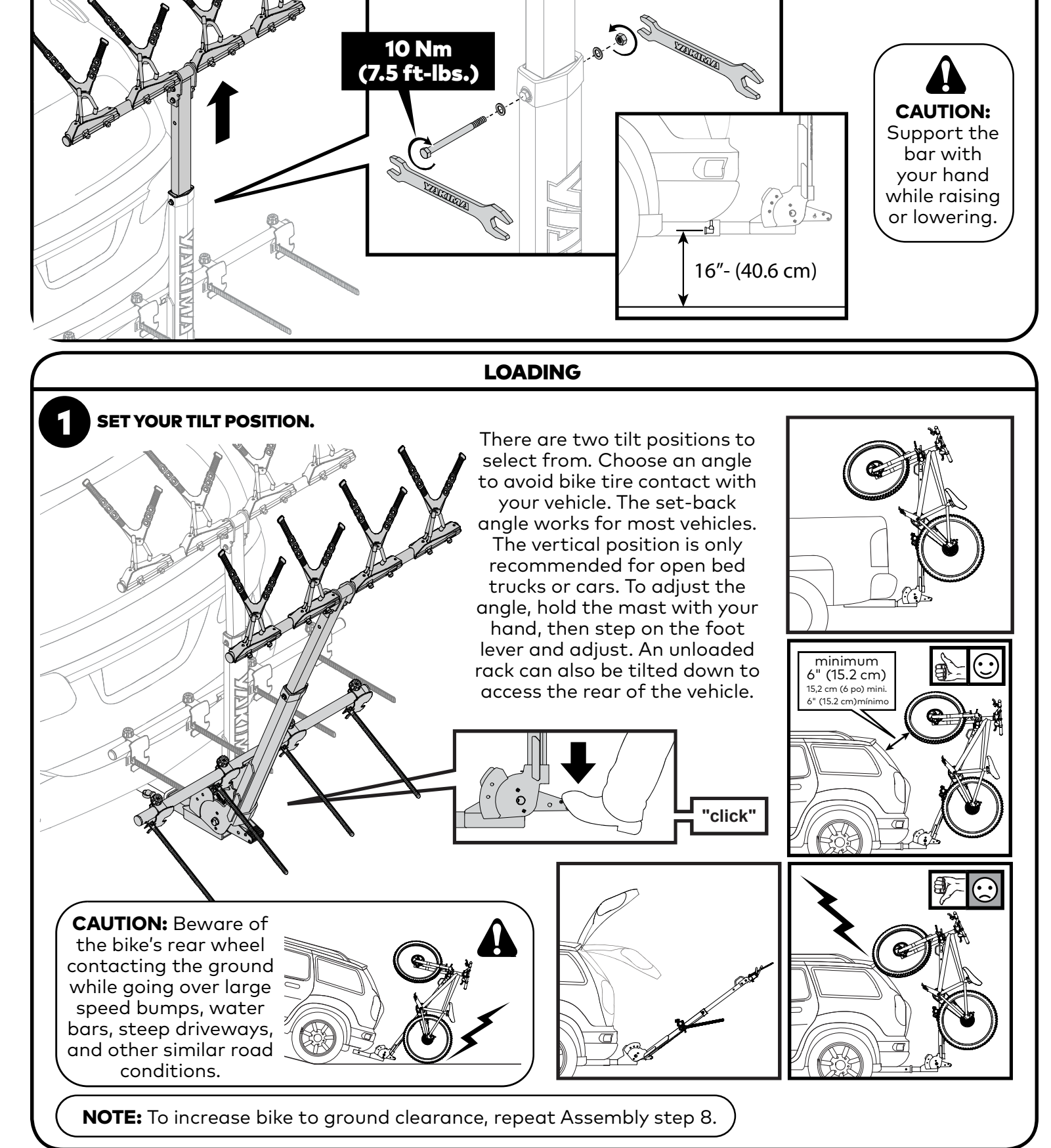

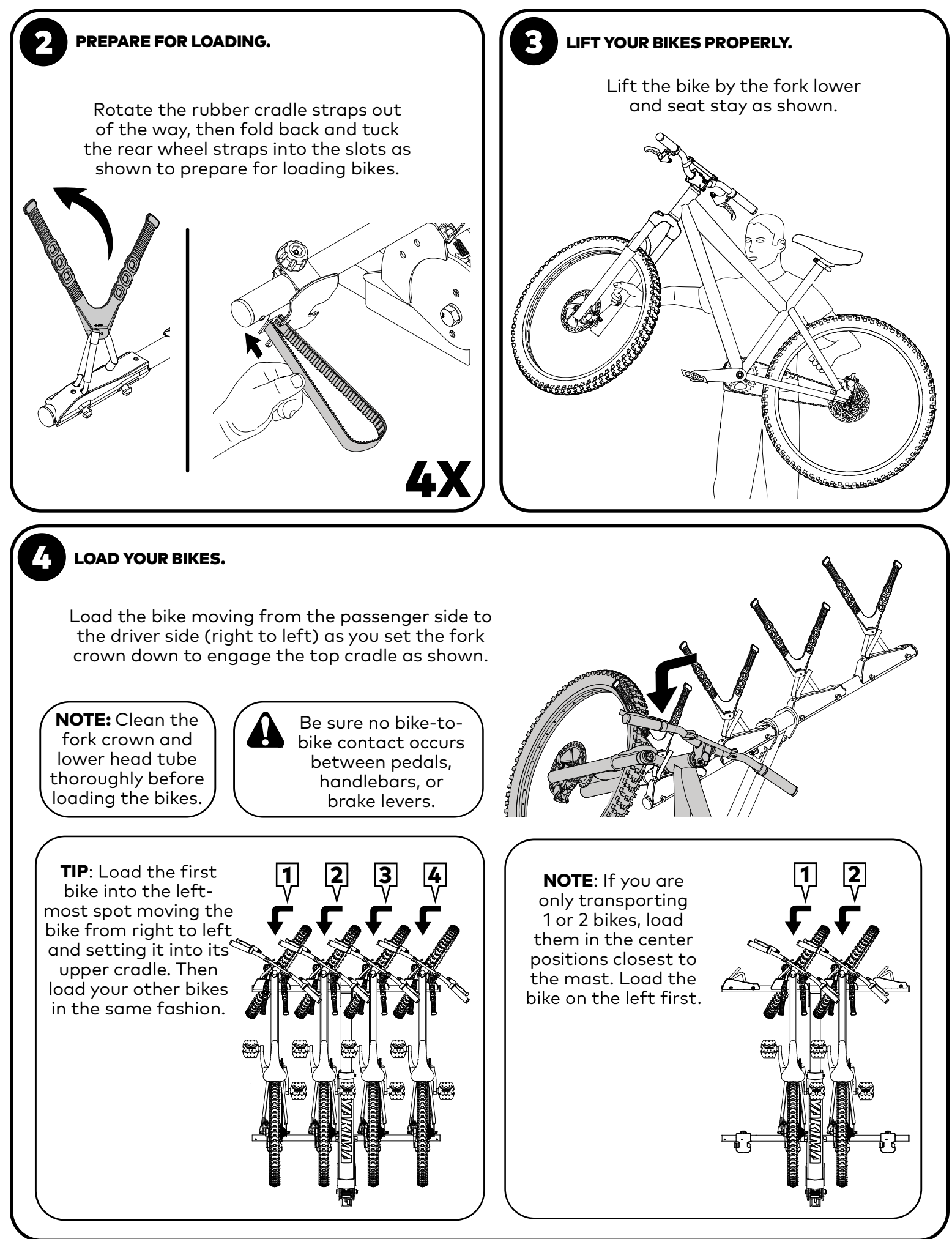

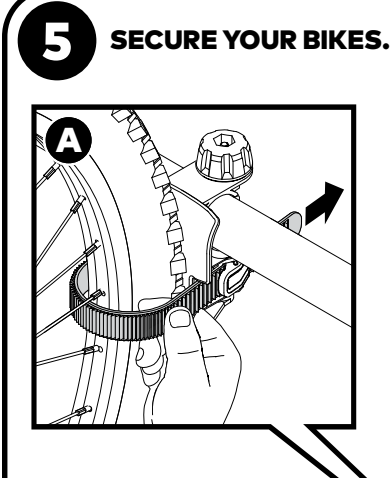

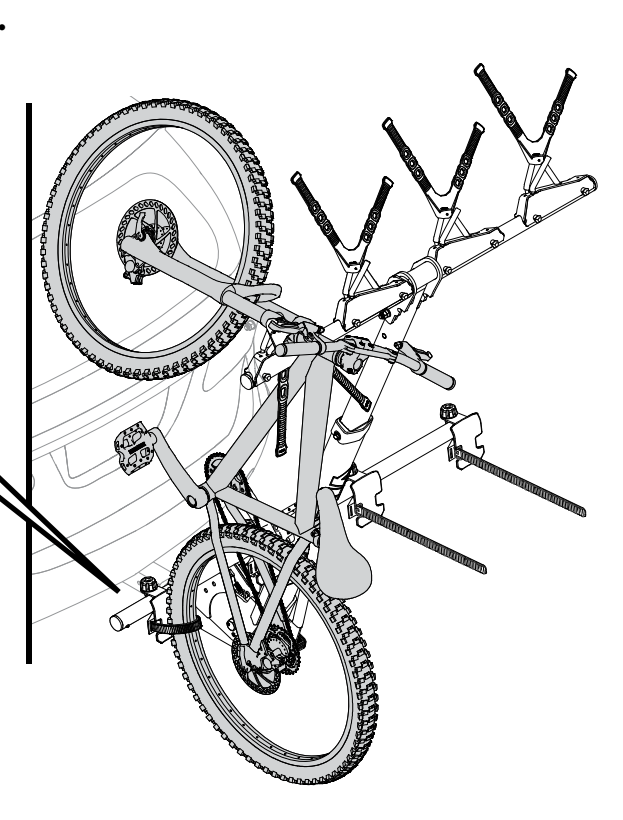

- A. Move the rear tire to the wheelcup and secure it with the wheel strap by threading the wheel strap between the spokes and inserting it into the buckle. Pull on the free end to tighten the strap.
- B. For single crown forks: secure the front fork with the rubber strap by pulling it TIGHT over the fork crown, and securing it to the posts on the cradle by pulling directly out and down over the crown. Secure the right side of the strap first then the left. NOTE: Move the lockout lever if it interferes with the cradle.
- C. For **dual crown forks:** route the rubber strap over the lower crown, pulling directly out and down to secure it to the posts on the cradle. Secure the right side of the strap first then the left. NOTE: Move the lockout lever if it interferes with the cradle.

Rock the bikes back-and-forth. If necessary, adjust the order of bikes or reposition the brake levers and handlebars to prevent bike-to-bike contact.

**URCHES À DEUX TÉS • HORQUILLAS DE DOBL** 

**SINGLE CROWN FORKS** 

**DUAL CROWN FORKS** 

Q

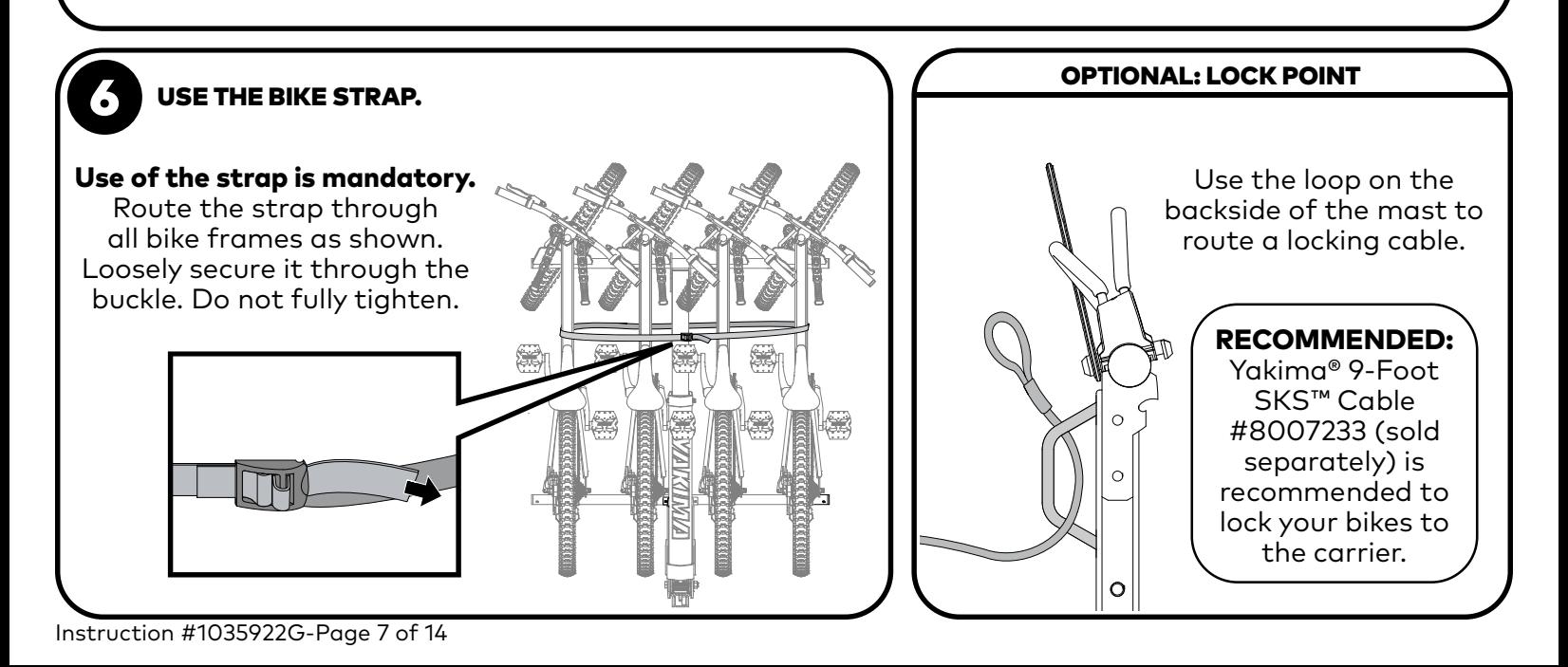

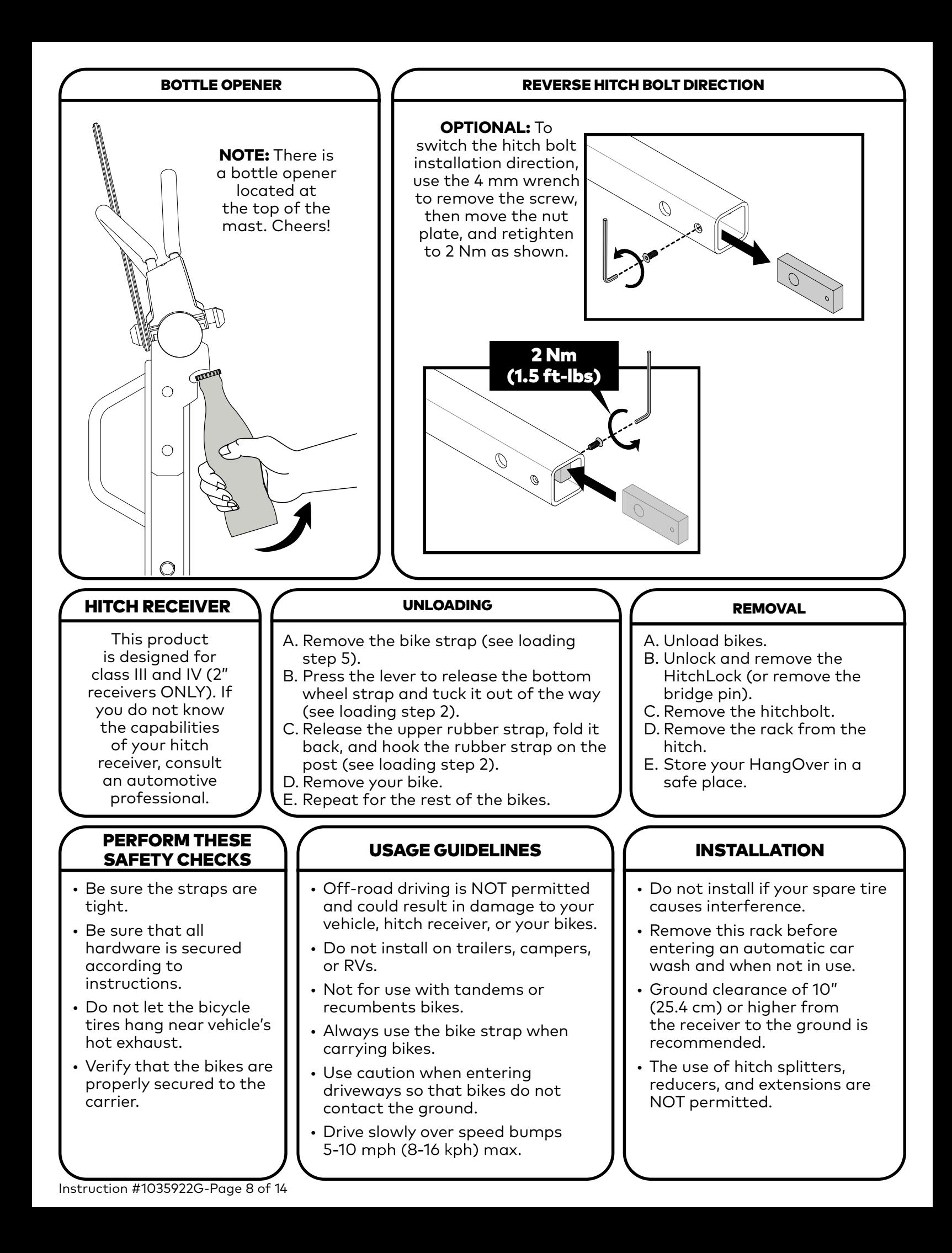

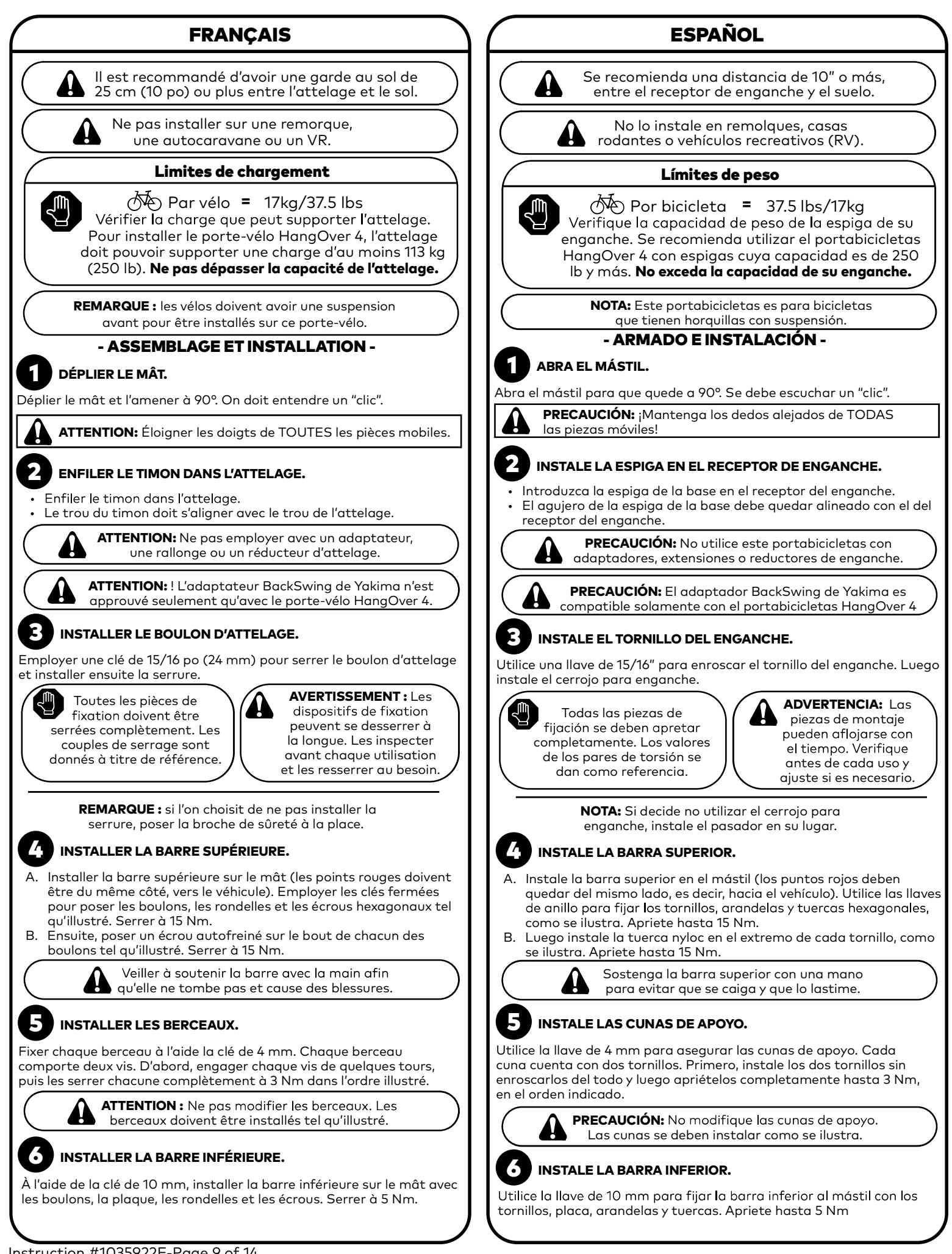

# **FRANCAIS**

# **INSTALLER LES APPUI-ROUES.**

Desserrer le bouton et plier l'appui-roue afin de l'enfiler par-dessus la vis de butée sur la barre. Puis faire pivoter et positionner les appuiroues tel qu'illustré. Serrer les boutons à 1.5 Nm pour les maintenir en place.

#### 8 RÉGLER LA HAUTEUR DU MÂT.

On a le choix entre deux hauteurs. Choisir celle du haut pour obtenir une plus grande garde au sol ou si l'attelage se trouve à 40,6 cm (16 po) ou moins du sol. À l'aide des clés plates, desserrer et retirer le boulon et les rondelles du mât. Relever le mât et remettre la quincaillerie en place. Serrer à 10 Nm.

> **ATTENTION:** Soutenir la barre avec la main en réglant la hauteur du mât.

## - CHARGEMENT -

RÉGLAGE DE L'ANGLE DU MÂT.

On le choix entre deux angles pour le mât. Choisir l'angle qui évitera que les pneus des vélos ne touchent au véhicule. Avec la plupart des véhicules, on choisira d'incliner le mât vers l'arrière. On ne recommande la position verticale que pour les camionnettes et les voitures à caisse ouverte. Pour régler l'angle du porte-vélo, tenir le mât à la main, appuyer sur la pédale et amener le mât à l'angle voulu. Quand le portevélo n'est pas chargé, on peut aussi rabattre le mât pour avoir accès à l'arrière du véhicule.

> ATTENTION ! Prendre soin que la roue arrière des vélos ne touche pas le sol en franchissant un gros dos d'âne, une saignée en travers du chemin, une entrée à forte pente ou d'autres situations similaires.

REMARQUE : pour augmenter la garde au sol des vélos, reprendre l'opération 8 de la section "Assemblage et Installation".

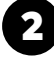

Z.

5

# PRÉPARATION AU CHARGEMENT.

Avant de charger les vélos, à la barre du haut, tourner les sangles de caoutchouc vers le bas pour les dégager ; puis, à la barre du bas, replier les sangles de roue dans leur fente, tel qu'illustré, pour qu'elles ne gênent pas.

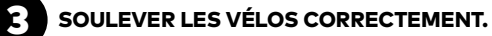

Soulever le vélo en le prenant par un fourreau de fourche et un hauban, tel qu'illustré.

# **CHARGER LES VÉLOS.**

Charger le vélo en le glissant depuis le côté passager vers le côté conducteur (de droite à gauche) et en enfilant le té de fourche dans le berceau tel qu'illustré.

**REMARQUE:** bien nettoyer les tubes et le té de fourche avant de charger les vélos.

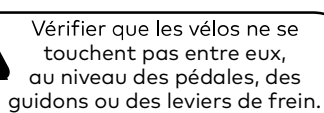

CONSEIL : charger le premier vélo dans la position la plus à gauche, en le manœuvrant de la droite vers la gauche pour l'insérer dans le berceau supérieur. Charger les vélos suivants de la même manière.

**REMARQUE:** Sil'on ne transporte qu'un ou deux vélos, les charger dans les positions centrales, les plus près du mât. Charger le vélo de gauche en premier.

# **ARRIMER LES VÉLOS.**

- A. Amener le pneu arrière sur l'appuie-roue et le retenir à l'aide de la sangle de roue en glissant la sangle entre les rayons et en l'enfilant dans la boucle. Tirer sur le bout libre pour serrer la sanale.
- B. Pour les fourches à un seul té : fixer la fourche avec la sangle de caoutchouc en la tendant FERMEMENT par-dessus le té et en l'enfilant sur les ergots du berceau en la tirant directement vers l'arrière et vers le bas par-dessus le té. Fixer d'abord la moitié droite de la sangle, puis la gauche. REMARQUE : déplacer le levier de verrouillage de la suspension s'il touche au berceau.

# **ESPAÑOL**

#### 7 **INSTALE LOS PORTARRUEDAS.**

Afloje la perilla y flexione el portarrueda para despejar el tornillo de retención de la barra. Luego rote y separe las cunas de apoyo como se ilustra. Una vez que las cunas estén en su lugar, apriete las perillas hasta 1.5 Nm.

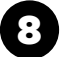

1

# A JUSTE LA ALTURA DEL MÁSTIL.

Es posible seleccionar dos alturas. Opte por la mas alta para obtener una mayor distancia al suelo o si el enganche está instalado a 16" (40,6 cm) o menos, a partir del piso. Utilice las llaves de anillo para aflojar y retirar las piezas de fijación del del mástil. Levante el mástil y reinstale las piezas de fijación. Apriete completamente hasta 10 Nm.

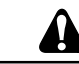

PRECAUCIÓN: Sostenga la barra con una mano cuando suba o baje el mástil.

# - CARGA -AJUSTE LA INCLINACIÓN DEL MÁSTIL.

Es posible seleccionar dos posiciones con respecto a la vertical. Opte por la que evita que el neumático de la bicicleta toque al vehículo. La posición inclinada es apta para la mayoría de los vehículos. La vertical sólo se recomienda para camionetas o automóviles con suficiente espacio en la parte trasera. Para ajustar el ángulo, sujete el mástil con la mano, luego pise la palanca de pie y fíjelo en la posición deseada. Cuando el portabicicletas está descargado, es posible inclinarlo hacia abajo para acceder a la parte trasera del vehículo.

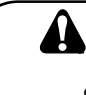

**¡PRECAUCIÓN!** Tenga cuidado de que las ruedas traseras de las bicicletas no toquen el suelo al circular por grandes badenes, zanjas, accesos empinados u otras irregularidades de la carretera.

NOTA: Para aumentar la distancia de la bicicleta al suelo, repita el paso 8 de la sección Armado.

# **PREPARE LA CARGA.**

Antes de cargar las bicicletas, asegúrese de que las correas de goma de las cunas de apoyo queden colgando detrás de la barra. Luego introduzca las correas de las ruedas traseras en las ranuras, como se ilustra.

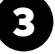

## LEVANTE LAS BICICLETAS CORRECTAMENTE.

Para levantar la bicicleta, con una mano agarre la parte inferior de la horquilla y con la otra la vaina superior, como se ilustra.

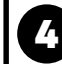

# **CARGUE LAS BICICLETAS.**

Carque la bicicleta con un movimiento del lado pasajero hacia el lado conductor (derecha a izquierda), al mismo tiempo que desciende la corona de la horquilla para que encaje en la cuna de apoyo superior, como se ilustra.

NOTA: Antes de cargar las bicicletas, limpie a fondo la corona de la horquilla y el tubo de dirección inferior.

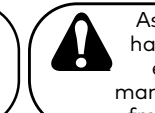

Asegúrese de que no haya ningún contacto entre los pedales, manillares o palancas de freno de las bicicletas.

**CONSEJO:** Carque la primera bicicleta en el extremo izquierdo moviéndola de derecha a izquierda y colocándola en su cuna de apoyo superior. Luego cargue las otras bicicletas de la misma manera.

**NOTA:** Si sólo transporta 1 ó 2 bicicletas, cárquelas en las posiciones centrales, es decir, cerca del mástil. Cargue la bicicleta del lado izquierdo primero

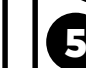

## **ASEGURE LAS BICICLETAS.**

A. Cologue el neumático trasero sobre la cuna de apovo inferior y asegúrelo con la correa de rueda. Para esto, pase la correa entre los rayos e introdúzcala en la hebilla. Tire del extremo libre para que quede apretada.

# **FRANCAIS**

C. Pour les fourches à deux tés : passer la sangle de caoutchouc pardessus le té inférieur en la tirant directement vers l'arrière et vers le bas et en l'enfilant sur les ergots du berceau. Fixer d'abord la moitié droite de la sangle, puis la gauche. REMARQUE : déplacer le levier de verrouillage de la suspension s'il touche au berceau.

> Balancer les vélos d'avant en arrière. Au besoin, modifier l'ordre de chargement des vélos ou déplacer les leviers de frein ou les guidons pour que les vélos ne se touchent pas.

Recommandation pour les fourches de marque FOX<sup>MC</sup>.

 $\blacktriangleright$  REMARQUE : avec certaines fourches, il faudra passer la sangle de caoutchouc à travers le "triangle" du berceau supérieur.

# IL EST OBLIGATOIRE D'UTILISER LA SANGLE.

Il est obligatoire d'utiliser la sangle. Enfiler la sangle à travers le cadre de tous les vélos. Passer le bout dans la boucle, sans la tendre. Ne pas la serrer complètement.

## - POINT DE VERROUILLAGE -

Si l'on souhaite employer une câble de verrouillage, se servir du point de verrouillage prévu à l'arrière du mât.

> **RECOMMANDATION : il est recommandé d'employer** le câble SKS n° 8007233 de 2,7 m de Yakima (vendu à part) pour verrouiller les vélos au porte-vélo.

# - DÉCAPSULEUR -

REMARQUE : un décapsuleur se trouve au sommet du mât. Santé !

- INSTALLATION DU BOULON D'ATTELAGE DANS L'AUTRE SENS -**FACULTATIF:** pour installer le boulon d'attelage dans l'autre sens. retirer la vis à l'aide de la clé de 4 mm, puis déplacer la plaquette filetée

de l'autre côté et resserrer à 2 Nm, tel qu'illustré.

# - ATTELAGE DU VÉHICULE -

Ce produit est conçu pour les attelages de classe III et IV (attelages de 50 mm / 2 po SEULEMENT). Si l'on ne connaît pas la capacité de l'attelage, consulter un professionnel de l'automobile.

# - DÉCHARGEMENT -

- A. Enlever la courroie de sécurité (voir l'opération 5 du Chargement).
- B. Appuyer sur le levier pour libérer la sangle de roue inférieure et la replier dans sa fente pour qu'elle ne gêne pas (voir l'opération n° 2 de la section Chargement).
- C. Décrocher la sangle de caoutchouc du haut, la replier et la raccrocher sur son ergot (voir l'opération nº 2 de la section Charaement).
- D. Enlever le vélo.

6

E. Procéder de la même façon pour les autres vélos.

## - DÉPOSE -

- A. Décharger les vélos (voir ci-dessus).
- B. Déverrouiller et enlever la serrure d'attelage.
- C. Retirer le boulon d'attelage.
- D. Retirer le porte-vélo du tube d'attelage.
- E. Ranger le porte-vélo HangOver en sûreté.

# ESPAÑOL

#### 5 **ASEGURE LAS BICICLETAS.**

- B. Para horquillas de una corona: asegure la horquilla con la correa de goma. Para esto, tire de ella con FIRMEZA por encima de la corona de la horquilla y asegúrela a la clavija de la cuna de apoyo tirando directamente hacia fuera y hacia abajo sobre la corona. Primero asegure el lado derecho de la correa y luego el izquierdo. NOTA: Gire la palanca de bloqueo de la suspensión si interfiere con la cuna de apoyo.
- C. Para horquillas de doble corona: coloque la correa de caucho por encima de la corona inferior, tirando directamente hacia fuera y hacia abajo y asegúrela a la clavija de la cuna de apoyo. Primero asegure el lado derecho de la correa y luego el izquierdo. NOTA: Gire la palanca de bloqueo de la suspensión si interfiere con la cuna de apoyo.

Mueva las bicicletas para un lado y para el otro. Si es necesario, ajuste el orden de las bicicletas o reposicione las palancas de freno y los manillares para evitar que las bicicletas se toquen.

Recomendado para las horquillas de la marca FOX™. NOTA: Ciertas horquillas pueden necesitar que las correas de goma pasen a través del "triángulo" de la cuna de apoyo superior.

6 EL USO DE LA CORREA ES OBLIGATORIO.

El uso de la correa es obligatorio. Pase la correa a través de todos los cuadros de las bicicletas, como se ilustra. Asegúrela pasándola a través de la hebilla. No la apriete completamente.

# - PUNTO DE TRABA -

Si desea utilizar un cable con cerrojo, utilice el punto de traba situado en la parte trasera del mástil.

RECOMENDACIÓN: Se recomienda utilizar el cable de 9 pies SKS #8007233 de Yakima (vendido por separado) para trabar con cerrojo las bicicletas al portabicicletas.

#### - DESTAPADOR -

Nota: Hay un destapador de botellas en la parte superior del mástil. ¡Salud!

# - CAMBIE DE LADO EL TORNILLO DEL ENGANCHE. -

OPCIONAL: Para instalar el perno del otro lado del enganche, retire el tornillo utilizando la llave de 4 mm, desplace la placa roscada hacia la pared interior opuesta y vuelva a apretarla hasta 2 Nm, como se ilustra.

# - RECEPTOR DE ENGANCHE -

Este producto está diseñado para las clases III y IV (receptores de 2" SOLAMENTE). Si no conoce las capacidades de su receptor de enganche, consulte con un profesional en automóviles.

#### - DESCARGA -

- A. Retire la correa de seguridad de las bicicletas (consulte el paso 5 de la sección Carga).
- B. Presione la palanca para liberar la correa inferior y apártela para que no interfiera durante la descarga (consulte el paso 2 de la sección Carga).
- C. Libere la correa de goma superior, pásela por detrás de la barra y engánchela en la cuna de apoyo superior (consulte el paso 2 de la sección Carga).
- D. Descarque la bicicleta.
- E. Repita los pasos anteriores para el resto de las bicicletas.

## - DESMONTAJE -

- A. Descargue las bicicletas (consulte las etapas anteriores).
- B. Destrabe y retire el cerrojo para enganche (o retire el pasador).
- C. Retire el tornillo del enganche.
- D. Retire el portabicicletas del enganche.
- E. Guarde el portabicicletas HangOver en un lugar seguro.

# **FRANCAIS**

# - EFFECTUER LES VÉRIFICATIONS DE SÉCURITÉ -

- Vérifier que les sangles sont bien serrées.
- S'assurer que le montage est solide et conforme aux instructions.
- Ne pas laisser les pneus des vélos pendre à proximité d'un tuyau d'échappement chaud.
- Vérifier que les vélos sont bien attachés au porte-vélo.

### - UTILISATION -

- La conduite hors route n'est pas recommandée et pourrait endommager le véhicule, l'attelage ou les bicyclettes.
- Ne pas poser ce porte-vélo sur une remorque, une autocaravane ou un véhicule récréatif.
- N'est pas conçu pour des tandems ou des bicyclettes à position allongée.
- La conduite hors route est interdite car elle pourrait endommager le véhicule, l'attelage ou les bicyclettes.
- Faire attention en pénétrant dans une entrée que les vélos n'accrochent pas le sol.
- Ralentir en franchissant un ralentisseur : 8 à 16 km/h maximum.

# - INSTALLATION -

- Ne pas installer si le pneu de secours fait obstacle.
- Enlever ce support avant d'entrer dans un lave-auto automatique et lorsque le support n'est pas utilisé.
- Il est recommandé d'avoir une garde au sol de 25 cm (10 po) ou plus entre l'attelage et le sol.
- L'utilisation de séparateurs, de réducteurs et de rallonges d'attelage n'est PAS autorisée.

# **CONSERVER CES INSTRUCTIONS!**

# ESPAÑOL

# - REALICE LAS COMPROBACIONES DE SEGURIDAD -

- Asegúrese de que las correas estén apretadas. Asegúrese de que todas las piezas de fijación estén aseguradas
- como se indica en las instrucciones. Evite que los neumáticos de las bicicletas queden cerca del tubo
- de escape del vehículo.
- Verifique que las bicicletas estén bien aseguradas al portabicicletas.

# - USO -

- No conduzca fuera de las rutas porque podría dañarse el vehículo, el receptor de enganche o las bicicletas.
- No lo instale en remolques, casas rodantes o RV.
- No transporte bicicletas en tándem o reclinadas.
- Utilice siempre la correa de seguridad cuando transporte bicicletas.
- Tenga cuidado de que las bicicletas no toquen el suelo en la entrada de auto.
- Conduzca lentamente en zonas con badenes, sin superar las 5 a 10 mph (8 a 16 km/h).

# - INSTALACIÓN -

- No instale este producto si la rueda de auxilio entorpece la instalación.
- Retire este soporte antes de ingresar a un lavado de automóviles automático y cuando no se encuentre en uso.
- Se recomienda una distancia de 10" o más, entre el receptor de enganche y el suelo.
- NO se permite usar separadores de enganche, reductores ni extensiones

# :CONSERVE ESTAS INSTRUCCIONES!

# **IMPORTANT WARNINGS**

#### Rack Installation

Inadequately secured loads and incorrectly mounted roof racks and accessory racks can come loose during travel and cause serious accidents! Therefore, installation, handling and use must be carried out in accordance with product and vehicle instructions.

In addition to these instructions, review the mounting instructions for the roof rack and the operating instructions of the vehicle.

These instructions should be kept together with the vehicle's operating instructions and carried in the vehicle when in use and en route

For your own safety, you should only use roof racks that are<br>authorized for use with your vehicle.

For roof racks that do not specify the distance between the front<br>and rear crossbars, the distance shall be at least 700 mm or<br>as large as possible. Please note that changes (e.g. additional drill holes) to the accessory rack's attachment system are not permissible.

Check attachment hardware and load for tight fit and function:

- 
- Before the start of any journey.<br>After driving a short distance following rack or load install.
- At regular intervals on longer journeys.
- More frequently on rough terrain.
- After interruption of a journey during which the vehicle<br>was left unsupervised (check for damage due to outside intervention).

#### Rack Loading

Do not exceed the maximum load specified for the roof rack, accessory rack or the maximum load recommended by the vehicle manufacturer. Max Roof Load = weight of roof rack + weight of accessory racks +

weight of load.

Load shall be uniformly distributed with the lowest possible center of gravity.

Load should not substantially extend beyond the loading surface of the roof rack.

<u>Vehicle Driving and Regulations</u><br>The speed driven must be suited to the load transported and<br>to official speed limits. In the absence of any speed limits, we<br>recommend a maximum speed of 80 mph (130 km/h).

When transporting any load, the speed of the vehicle must take<br>into account all conditions such as the state of the road, the surface of the road, traffic conditions, wind, etc. Vehicle handling,<br>cornering, braking and sensitivity to side winds will change with the addition of roof top loads.

If this product is off-road certified, it is designed and intended to be used on forest service roads, access roads or other nontechnical terrains at moderate speeds. It is not to be used while rock-crawling, jumping, bogging, or other technical offroad terrains. When using off-road certified products with non-off-road certified products, always follow the warnings and restrictions stated in the non-off-road certified product instructions.

#### Maintenance

The accessory rack should be carefully cleaned and maintained,<br>particularly during the winter months. Use only a solution of water and standard car wash liquid without any alcohol, bleach or ammonium additives.

For reasons of fuel economy and the safety of other road users, the accessory rack and roof rack should be removed when not in use.

Periodically inspect accessory rack for damage. Replace lost, damaged or worn parts. Use only original spare parts obtained from a stocking specialist, dealer or manufacturer.

Any changes made to the roof racks and accessory racks as well as the use of spare parts or accessories other than those supplied<br>by the manufacturer will lead to the lapsing of the manufacturer's warranty and liability for any material damage or accidents. You should observe these instructions to the letter and only use the original parts supplied.

In order to replace any lost or defective keys, note the lock and key numbers below and register them at www.yakima.com.

# **AVERTISSEMENTS IMPORTANTS**

#### Pose du porte-bagage

Une charge mal arrimée, un porte-bagage de toit, ou encore un de ses accessoires, qui sergient mal installés pourraient se libérer en cours<br>de trajet et provoquer un grave accident ! C'est pourquoi la pose, la manutention et l'utilisation de ce produit doivent être conformes aux instructions visant le produit et le véhicule.

En plus d'observer les présentes instructions, vérifier les instructions visant la pose du porte-bagage et les instructions visant le véhicule.

Les présentes instructions devraient être jointes au manuel d'utilisation du véhicule et conservées à bord lors du déplacement.

Par sécurité, on ne devrait utiliser que des porte-bagages qui sont approuvés pour le véhicule.

Dans le cas des porte-bagages dont la distance entre les barres<br>transversales avant et arrière n'est pas spécifiée, cette distance doit<br>être la plus grande possible, mais d'au moins 700 mm. Prière de noter qu'il est interdit d'apporter des modifications au système de montage de l'accessoire (en perçant des trous supplémentaires, par exemple).

Vérifier la solidité des dispositifs de fixation et l'arrimage de la charge : avant de prendre la route;

- peu de temps après le départ si l'on a posé le porte-bagage ou si on l'a chargé ;
- à intervalles réguliers sur les longs trajets ;
- plus fréquemment sur routes cahoteuses ;
- après tout arrêt durant lequel le véhicule a été laissé sans surveillance (confirmer l'absence de dommages provoqués par des tiers).

Chargement du porte-bagage<br>Ne pas dépasser la charge maximale spécifiée pour le porte-bagage, l'accessoire de transport ou la charge maximale recommandée par le constructeur du véhicule.

Charge maximale sur le toit = poids du porte-bagage + poids de l'accessoire de transport + poids de la charge.

La charge doit être répartie de manière uniforme et son centre de<br>gravité doit être le plus bas possible.

La charge ne doit pas dépasser significativement de la surface de charge du porte-bagage.

#### Conduite du véhicule et réglementation

La vitesse à laquelle on roule doit tenir compte de la charge transportée et des limitations de vitesse. En l'absence de limitation de vitesse, nous recommandons de ne pas dépasser 130 km/h.

Quand on transporte n'importe quelle charge, la vitesse à laquelle on coule doit aussi tenir compte des conditions ambiantes comme l'état<br>de la route, la surface de la route, les conditions de la circulation, le vent, etc. Le comportement du véhicule, sa tenue en virage, son<br>freinage et sa sensibilité aux vents latéraux seront modifiés par<br>l'addition de charges sur le toit.

Si ce produit est approuvé pour la conduite hors-route, il est destiné à servir sur des chemins forestiers, des routes d'accès et d'autres terrains peu accidentés à vitesse modérée. On ne doit pas l'utiliser si le véhicule .<br>sert à franchir de gros rochers, à sauter, à rouler dans la boue profonde ou à circuler sur des terrains très accidentés. Quand on se sert de produits approuvés pour la conduite hors-route en conjonction avec d'autres qui ne le sont pas, il faut toujours respecter les avertissements<br>et les limitations stipulés dans les instructions des produits qui ne sont pas approuvés pour la conduite hors-route.

#### Entretien

L'accessoire de transport doit être nettoyé et entretenu avec soin, particulièrement durant l'hiver. Pour le nettoyage, n'employer que du savon liquide normal pour automobile et de l'eau, sans ajouter d'alcool, d'eau de Javel ou d'ammonium.

Pour économiser du carburant et par sécurité pour les autres usagers de la route, il est recommandé d'enlever l'accessoire de transport et le<br>porte-bagage quand ils ne servent pas.

Inspecter l'accessoire de transport régulièrement. Remplacer les pièces<br>perdues, endommagées ou usées. N'employer que des pièces d'origine,<br>que l'on peut se procurer auprès d'un détaillant ou du fabricant.

Toute modification apportée au porte-bagage ou à l'accessoire de transport, ainsi que l'emploi de pièces ou d'accessoires autres que ceux fournis par le fabricant, annulerait la garantie et la responsabilité du fabricant en cas de dommages matériels ou d'accident. L'utilisateur doit donc respecter les présentes instructions à la lettre et n'employer<br>que les pièces d'origine fournies.

Afin de pouvoir remplacer des clés perdues ou défectueuses, prendre<br>note du numéro de la serrure et des clés ci-dessous et les enregistrer à www.yakima.com.

# **ADVERTENCIAS IMPORTANTES**

Instalación del portaequipaje<br>¡Si las cargas no están aseguradas de manera adecuada y si los portaequipajes para techo y los accesorios de transporte están montados incorrectamente,<br>se pueden aflojar durante un viaje y causar accidentes serios! Por lo tanto, la instalación, manipulación y uso se deben realizar respetando las instrucciones del<br>producto y del vehículo.

Además de estas instrucciones, lea las instrucciones de montaje del portaequipaje para techo y las instrucciones de operación del vehículo.

Estas instrucciones se deben guardar junto con las instrucciones de operación del<br>vehículo y llevar dentro del coche cuando este producto está instalado.

Para su propia seguridad, usted debe instalar solamente portaequipajes para techo aprobados para su vehículo.

Para los portaequipajes de techo que no especifican la distancia entre las barras r an ico por cargo del antera y trasera, la separación debe ser de por lo menos 700 mm,<br>o lo más grande que sea posible. Por favor tenga en cuenta que no está permitido<br>realizar ningún cambio en el sistema de fijación de l agujeros adicionales).

Verifique los accesorios de fijación y la carga para asegurarse de que estén bien ajustados y en buenas condiciones:

- Antes de salir de viaje.
- Una vez recorrida una corta distancia después de instalar el portaequipaje o la carga.
- A intervalos regulares durante los viajes más largos.  $\overline{a}$
- con más frecuencia en terrenos irregulares.<br>Después de cada parada durante un viaje, en la que el vehículo quedó sin
- vigilancia (comprobación de daños debido a la posible acción de terceros).

Carga del portaequipaje<br>No exceda la carga máxima que corresponde al portaequipaje para techo, los accesorios de transporte o la carga máxima recomendada por el fabricante del vehículo

Carga máxima del techo = peso del portaequipaje para techo + peso de los accesorios de transporte + peso de la carga.

La carga debe estar uniformemente distribuida con el centro de gravedad lo más bajo posible.

La carga no debe sobrepasar sustancialmente la superficie de carga del portaequipaje para techo.

Manejo del vehículo y reglamentaciones<br>Se debe conducir a una velocidad que tenga en cuenta la carga transportada y que respete los límites de velocidad reglamentarios. En caso de que el límite de velocidad no esté indicado, recomendamos no superar los 130 km/h.

Cuando se transportan cargas sobre el techo, se debe circular a una velocidad que tenga en cuenta todas las condiciones circundantes, como el estado de la ruta,<br>la superficie del camino, las condiciones del tráfico, el viento, etc. El manejo del vehículo, así como el frenado, agarre en las curvas y la influencia de los vientos de costado, cambian cuando se adicionan cargas sobre el techo. Cuando se transporta todo tipo de carga, se debe circular a una velocidad que tenga en cuenta todas las condiciones circundantes, como el estado de la ruta, la superficie<br>del camino, las condiciones del tráfico, el viento, etc. El manejo del vehículo, así<br>como el frenado, agarre en las curvas y la influencia cambian cuando se adicionan cargas sobre el techo.

Si este producto está certificado para usar fuera de la carretera, significa que está diseñado y adaptado para emplearse en caminos de servicio forestales, rutas de acceso u otros terrenos poco accidentados a velocidad moderada. No se debe de decesso o concerna e per o decessor de permetencial en establecen en el permetenco en otros terrenos muy accidentados. Cuando se utilizan productos certificados o en otros terrenos muy accidentados. Cuando se utilizan p para usar fuera de la carretera conjuntamente con otros que no lo son, respete siempre las advertencias y restricciones establecidas en las instrucciones de los productos que no están certificados para usar fuera de la carretera.

Mantenimiento<br>Los accesorios de transporte se deben limpiar con cuidado y mantenerlos de manera adecuada, especialmente durante los meses de invierno. Para esto, utilice solamente una solución de agua y líquido lavacoches estándar, sin ningún añadido de alcohol, blanqueador o amoníaco.

Por razones de economía de combustible y de seguridad para otros usuarios de la carretera, el portaequipaje para techo y los accesorios de transporte se deben desinstalar cuando no se utilizan.

Verifique periódicamente los accesorios de transporte por si están dañados. Reemplace las piezas perdidas, rotas o gastadas. Utilice solamente repuestos de fábrica provenientes de un especialista, distribuidor o fabricante.

La modificación de los portaequipajes para techo y de los accesorios de transporte, así como el uso de otras piezas de repuesto o accesorios diferentes de los provistos por el fabricante, harán caducar la garantía y la responsabilidad del fabricante por daños materiales o accidentes. Usted debe respetar al pie de la letra estas<br>instrucciones de uso y utilizar solamente las piezas de origen provistas.

Para reemplazar una llave perdida o defectuosa, anote más abajo los números de la cerradura y de la llave y regístrelos en www.yakima.com.

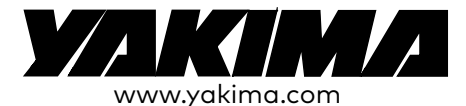

## YAKIMA PRODUCTS, INC.

4101 KRUSE WAY LAKE OSWEGO, OR 97035-2541 **USA** 888.925.4621 yakima.com/support

# YAKIMA AUSTRALIA PTY. LTD

17 Hinkler Court **Brendale**  $QI$  D 4500 Australia 1800-143-548